## Package 'GSE62944'

May 30, 2024

Title GEO accession data GSE62944 as a SummarizedExperiment

Description TCGA processed RNA-Seq data for 9264 tumor and 741 normal samples across 24 cancer types and made them available as GEO accession [GSE62944](http://www.ncbi.nlm.nih.gov/geo/query/acc.cgi?acc=GSE62944). GSE62944 data have been parsed into a SummarizedExperiment object available in ExperimentHub.

Version 1.32.0

Author Sonali Arora

Maintainer Bioconductor Package Maintainer <maintainer@bioconductor.org>

URL <http://bioconductor.org/packages/release/bioc/html/GSE62944.html>

biocViews ExperimentData, Genome, DNASeqData, RNASeqData

Depends Biobase, GEOquery

Suggests ExperimentHub (>= 0.99.6), knitr, BiocStyle, rmarkdown, DESeq2

License Artistic-2.0

VignetteBuilder knitr

NeedsCompilation no

git\_url https://git.bioconductor.org/packages/GSE62944

git\_branch RELEASE\_3\_19

git\_last\_commit f74fc55

git\_last\_commit\_date 2024-04-30

Repository Bioconductor 3.19

Date/Publication 2024-05-30

### **Contents**

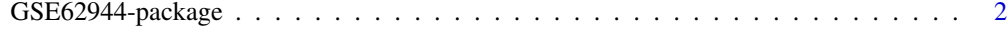

**Index** [3](#page-2-0)

<span id="page-1-0"></span>

#### Description

TCGA re-processed RNA-Seq data from 9264 Tumor Samples and 741 normal samples across 24 cancer types and made it available as GEO accession [GSE62944](http://www.ncbi.nlm.nih.gov/geo/query/acc.cgi?acc=GSE6 These data have been parsed into a SummarizedExperiment objects and are available in ExperimentHub.

#### Details

See the vignette for examples of using these data in differential gene expression analysis.

```
browseVignettes("GSE62944")
```
Details of how these data were creates are in the scripts/ directory of the source package.

#### Examples

## End(Not run)

```
library(ExperimentHub)
hub <- ExperimentHub()
x <- query(hub, c("GSE62944", "tumor"))
x
y <- query(hub, c("GSE62944", "normal"))
y
## Not run:
## download resource
se_ttumor = x[[1]]se\_normal = y[[1]]
```
# <span id="page-2-0"></span>Index

∗ utilities GSE62944-package, [2](#page-1-0)

GSE62944 *(*GSE62944-package*)*, [2](#page-1-0) GSE62944-package, [2](#page-1-0)